## CSSE 220 Day 11

## Software Engineering Techniques Encapsulation<br>Coupling and Cohesion **Scoping**

Please check out EncapsulationExamples from your SVN

# The plan

- Software Engineering Techniques:
	- Pair programming
	- Version Control
- Learn 3 essential object oriented design terms:
	- Encapsulation (today's topic)
	- Coupling
	- Cohesion

# What Is Pair Programming?

- Two programmers work side-by-side at a computer, continuously collaborating on the same design, algorithm, code, and/or test
- Enable the pair to produce higher quality code than that produced by the sum of their individual efforts
- Let's watch a video...

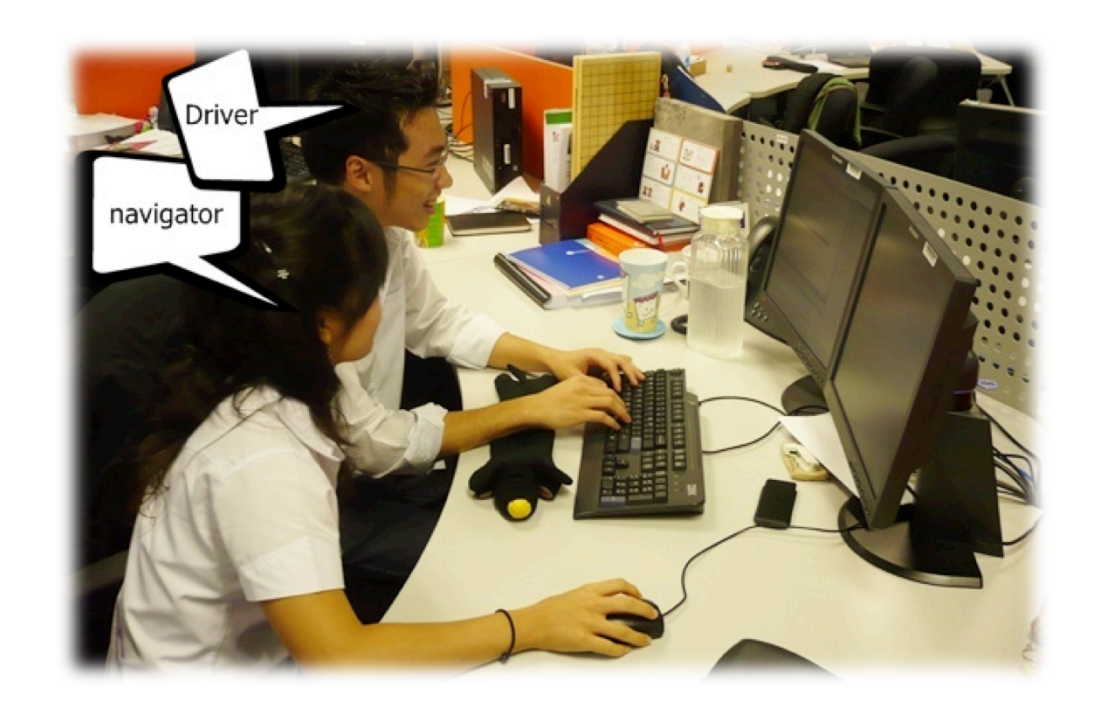

# Pair Programming

- Working in pairs on a single computer
	- $-$  The *driver*, uses the keyboard, talks/thinks out-loud
	- $-$  The *navigator*, watches, thinks, comments, and takes notes
	- $-$  Person who really understands should start by navigating  $\odot$
- For hard (or new) problems, this technique
	- $-$  Reduces number of errors
	- $-$  Saves time in the long run

# How Does This Work? (1 of 2)

#### • Pair-Pressure

- Keep each other on task and focused
- Don't want to let partner down

#### • Pair-Think

- Distributed cognition:
	- Shared goals and plans
	- Bring different prior experiences to the task
	- Must negotiate a common shared course of action

#### • Pair-Relaying

- Each, in turn, contributes to the best of their knowledge and ability
- Then, sit back and think while their partner fights on

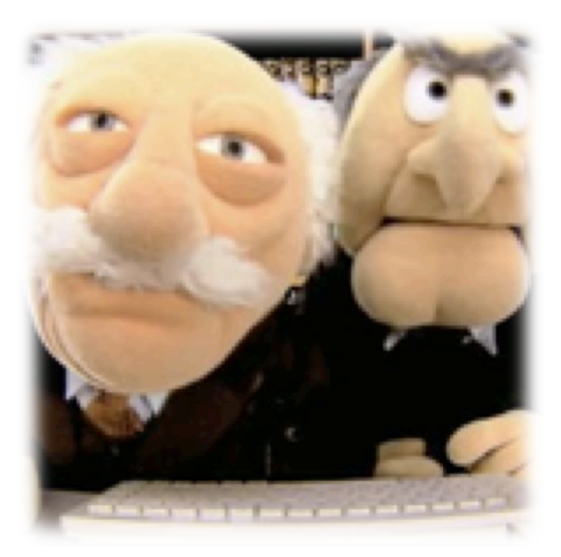

# How Does This Work? (2 of 2)

#### • Pair-Reviews

- Continuous design and code reviews
- Improved defect removal efficiency (more eyes to identify errors)
- Removes programmers distaste for reviews (more fun)

### Debug by describing

- Tell it to the "Rosie in the Room"

#### • Pair-Learning

- $-$  Continuous reviews  $\rightarrow$  learn from partners
- $-$  Apprenticeship
- $-$  Defect prevention always more efficient than defect removal

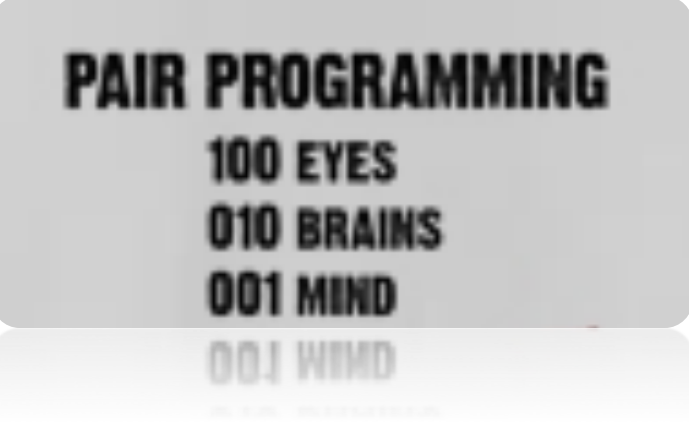

## Partnering the Pair

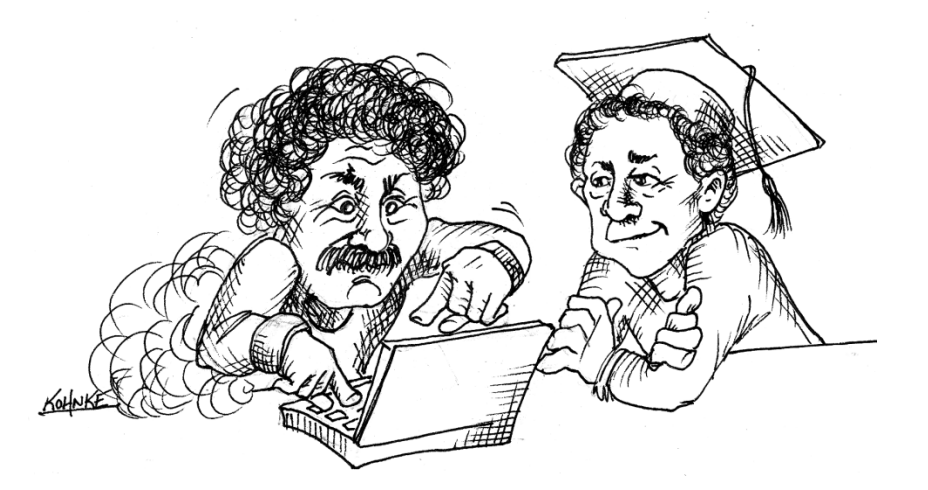

**Expert paired with an Expert** 

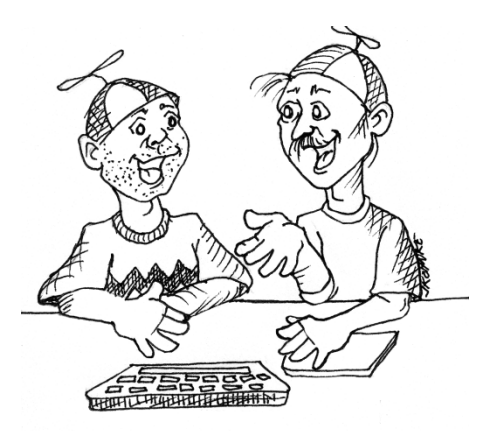

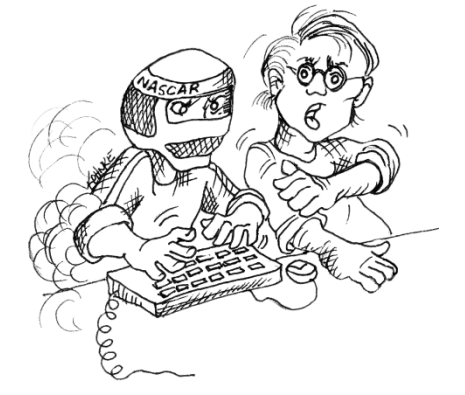

**Novices paired together Culture Professional Driver Problem Culture Culture** 

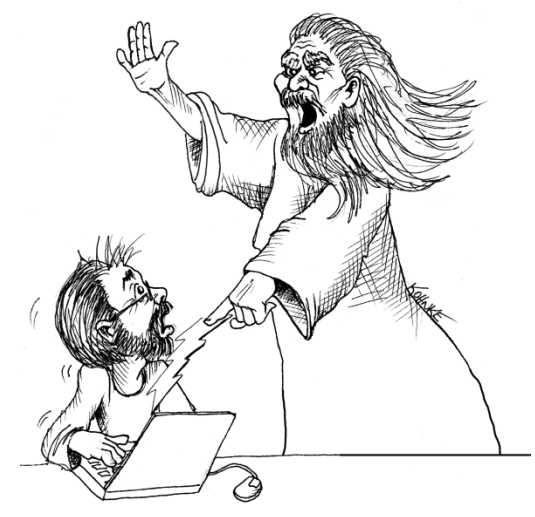

**Expert paired with a Novice** 

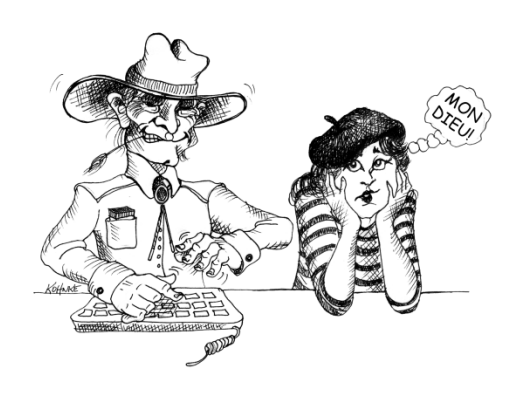

What can go wrong when you are working with your team on the same system artifacts?

- Take 15 seconds and think about it
- Turn to neighbor and discuss what you think for a minute and list a few examples
- $\cdot$  Let's talk?

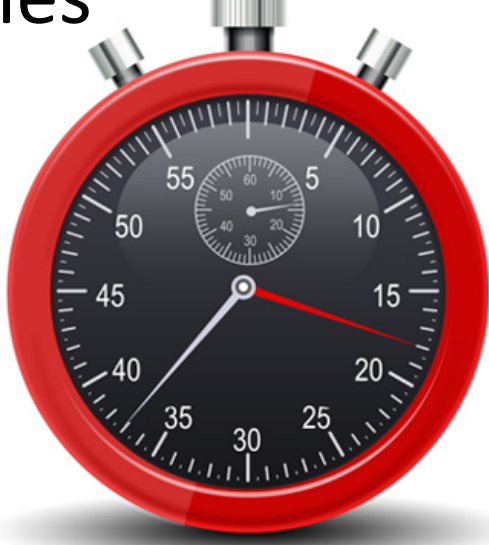

# Software Has Multiple Versions

- Why? Again, software is suppose to change ...
- Different releases of a product
- Variations for different platforms
	- Hardware and software
- Versions within a development cycle
	- Test release with debugging code
	- Alpha, beta of final release
- Each time you edit a program

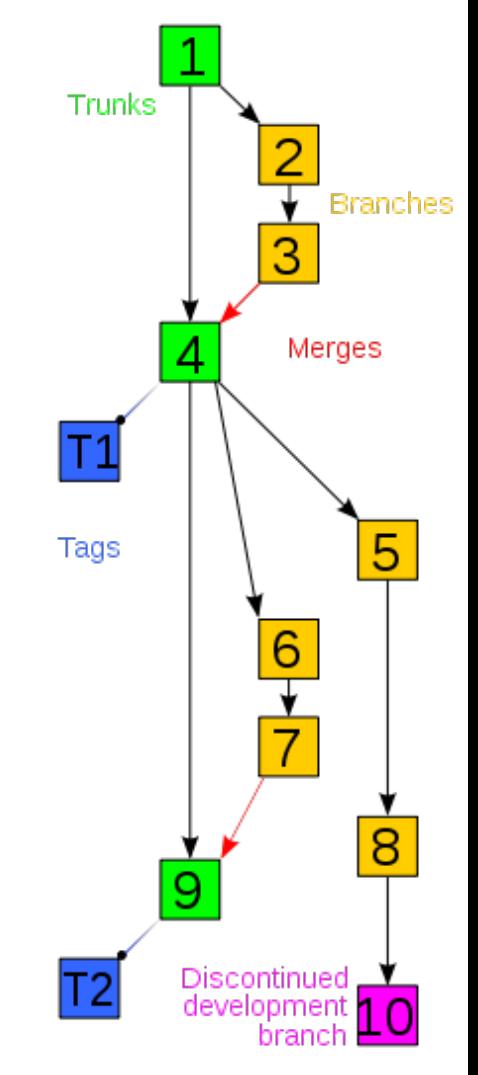

**Q8** 

### Scenario I: Normal Development

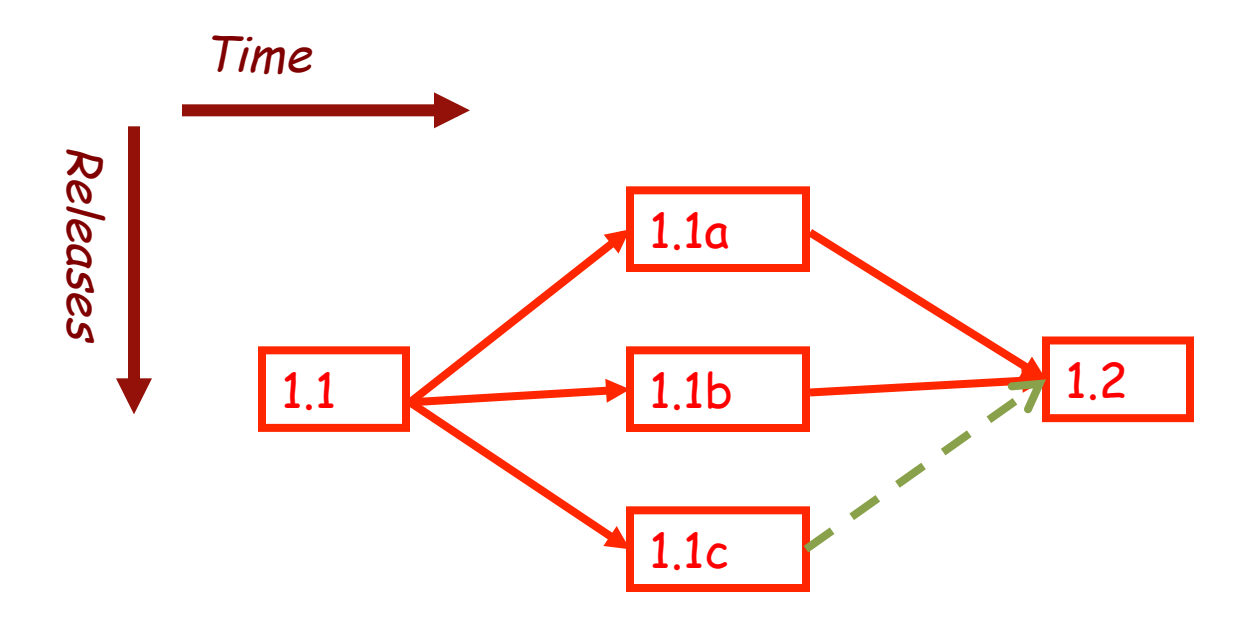

You are in the middle of a project with three developers named a, b, and c.

### Version Control Scenario II: Bug Fix

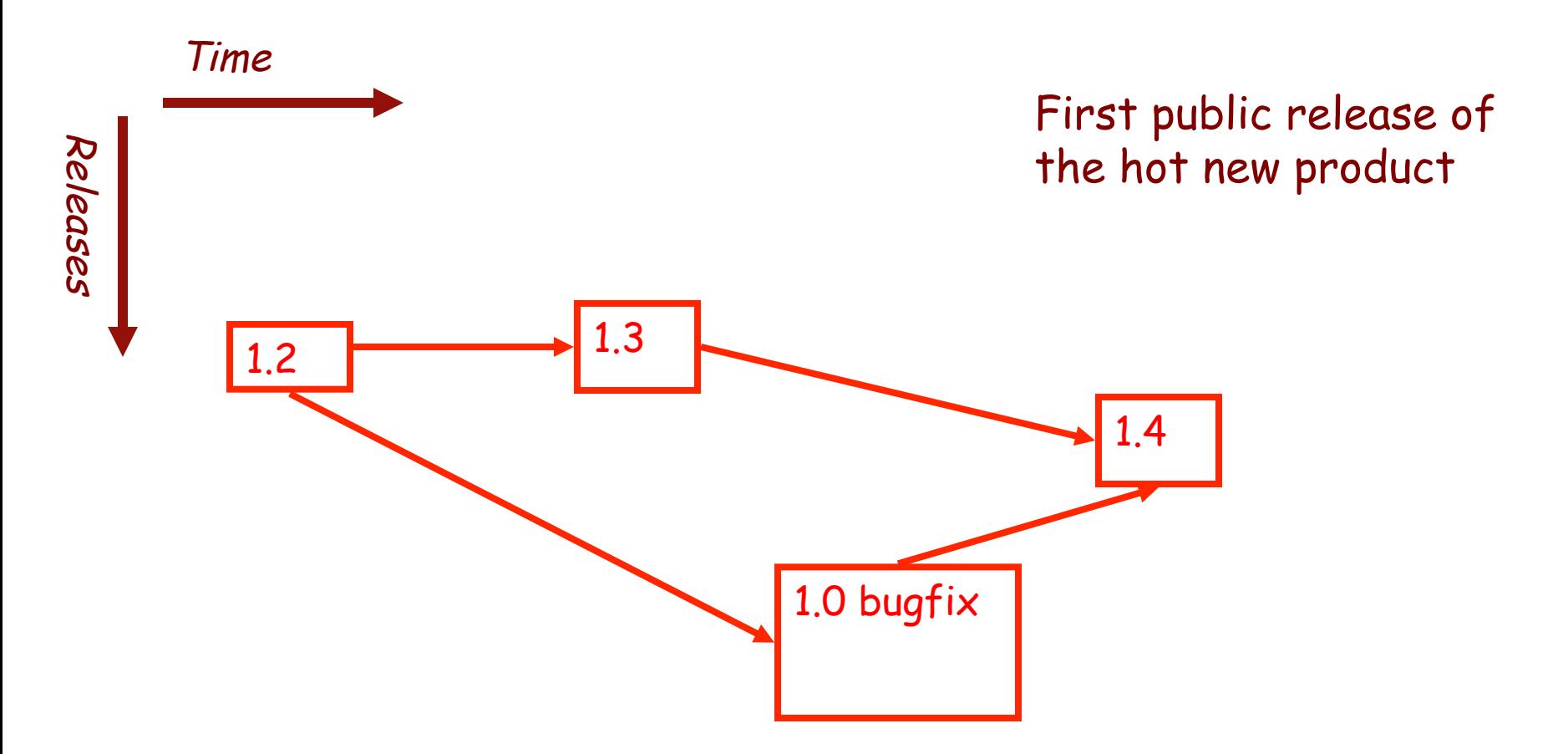

### Team Version Control

- Version control tracks multiple versions
	- $-$  Enables old versions to be recovered
	- $-$  Allows multiple versions to exist simultaneously
- **Always**:
	- $-$  **Update before** working
	- $-$  **Update again** before committing
	- $-$  **Commit often** and with good messages
- **Communicate** with teammates so you don't edit the same code simultaneously
	- $-$  Pair programming ameliorates this issue  $\odot$

### Team Version Control

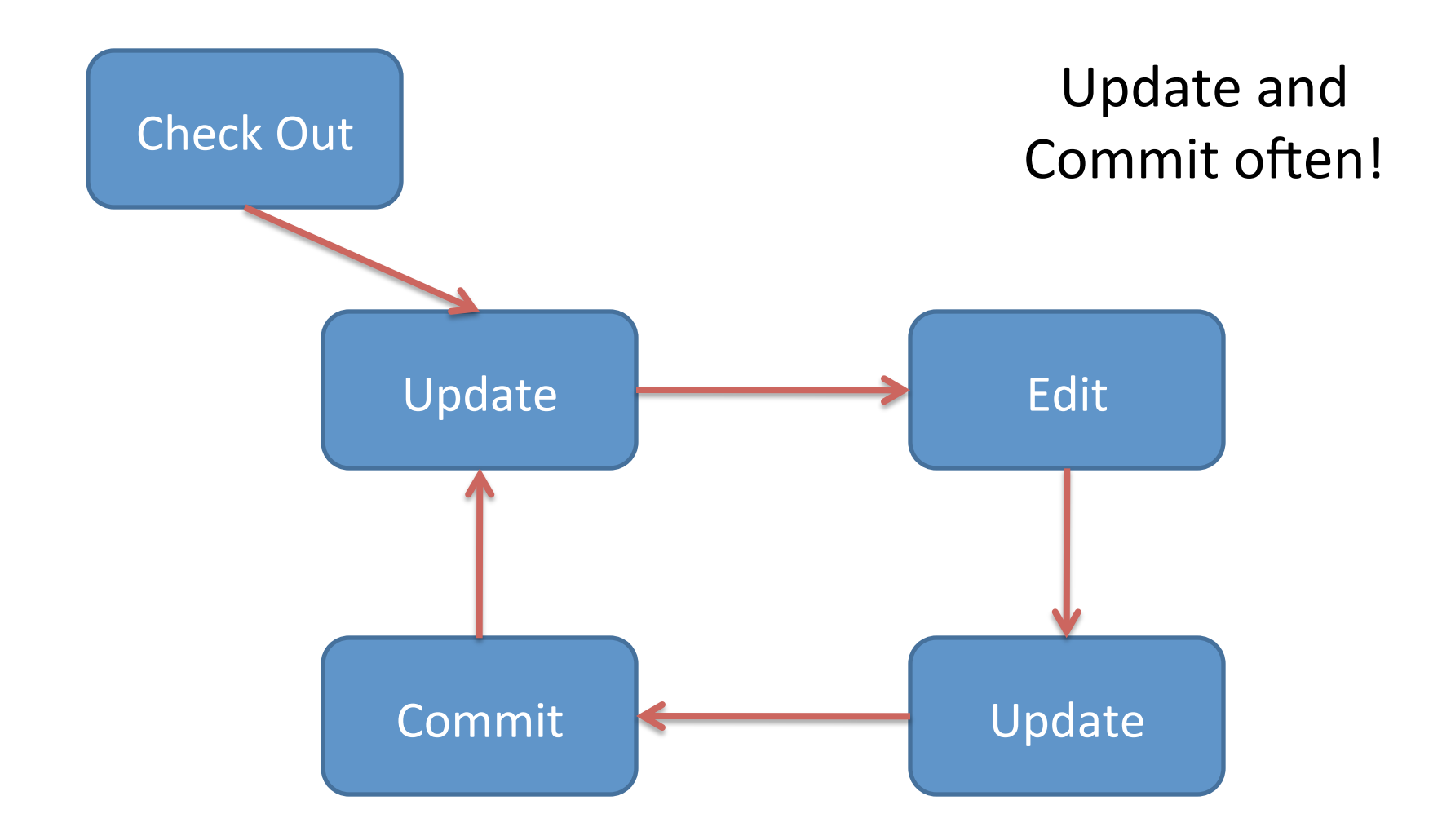

Why do you keep versions of the test suite under configuration management? 

- Take 15 seconds and think about it
- Turn to neighbor and discuss what you think for a minute
- $\cdot$  Let's talk?

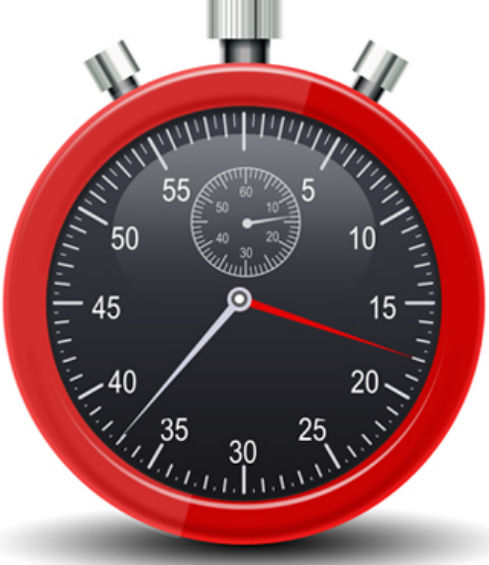

## Regression Testing

• Keep and run old test cases

- Create test cases for new bugs  $-$  Like antibodies, to keep a bug from coming back
- Remember:
	- $-$  You can right-click the project in Eclipse to run all the unit tests

# What if there were no String class?

- Instead, what if we just passed around arrays of characters - char[]
- And every String function that exists now, would instead be a function that operated on arrays of characters
- E.g. char<sup>[]</sup> stringSubstring(char<sup>[]</sup> input, int start, int end)
- Would things be any different? Discuss this with the person next to you.

# The Point of All Program Design

- Say someone has written a program that works and it has no bugs, but it is *poorly* designed. What does that mean? Why do we care?
- I think there are two things

• Mike's definition "grouping some data and the operations that use that data into one thing (an object) and preventing that data from being changed except by using those operations"

• Makes your program easier to understand by – Grouping related stuff together

- Makes your program easier to understand by…
	- $-$  Saving you from having to think about how complicated things might be

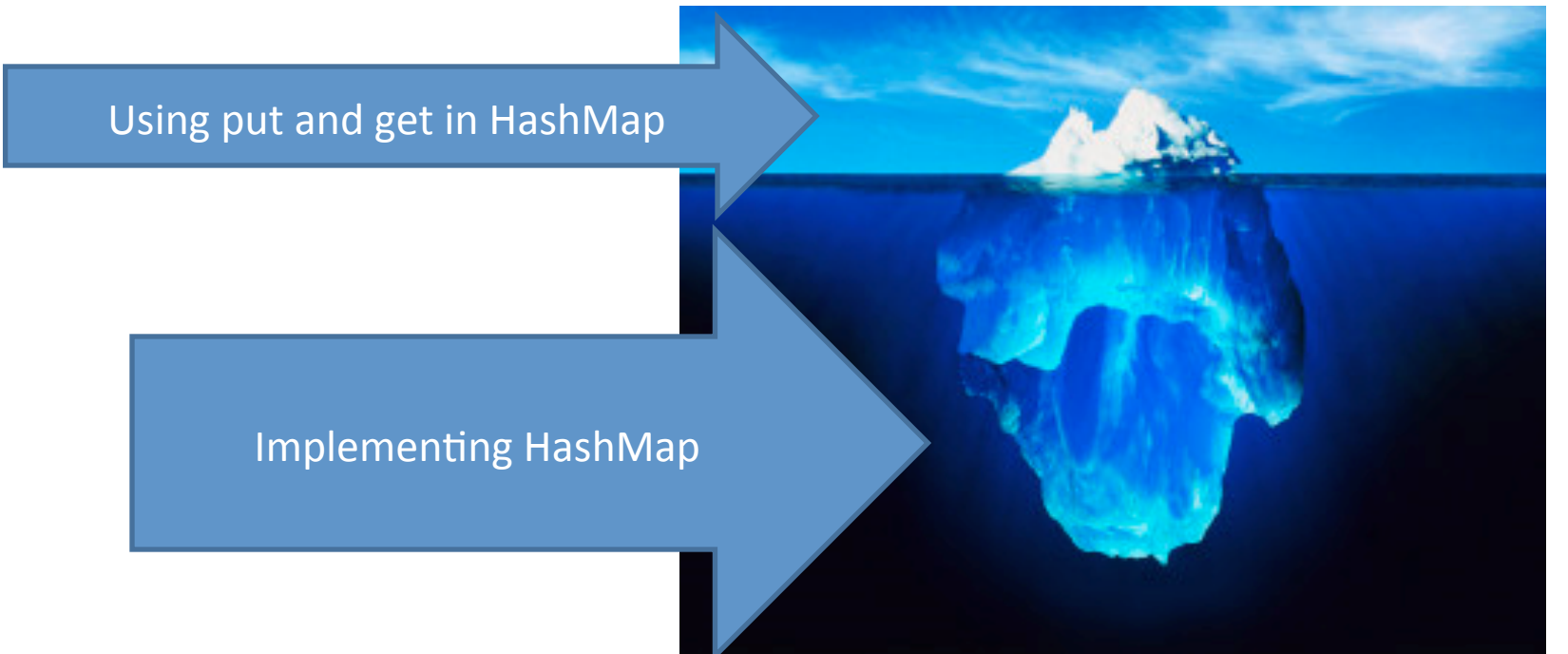

Makes your program easier to change by...

• Allowing you to change how your data is represented 

# City Temperature Activity

- I will split you into two groups
	- $-$  One group will solve the problem by creating a new class (see the Class Section example if you are unsure how to do that)
	- $-$  The other group will just write the code in main (see the Letters Example if you are unsure how to do that)
- If you finish early, try to solve it the other way too

# Encapsulation  $-$  a good thing?

- Note that we have the ability to change the representation of the CityTemperature class  $-$  but how important is that?
- Consider adding a bunch more statistics for each city (max, min, mode)
- Consider adding statistics overall (e.g. overall average)

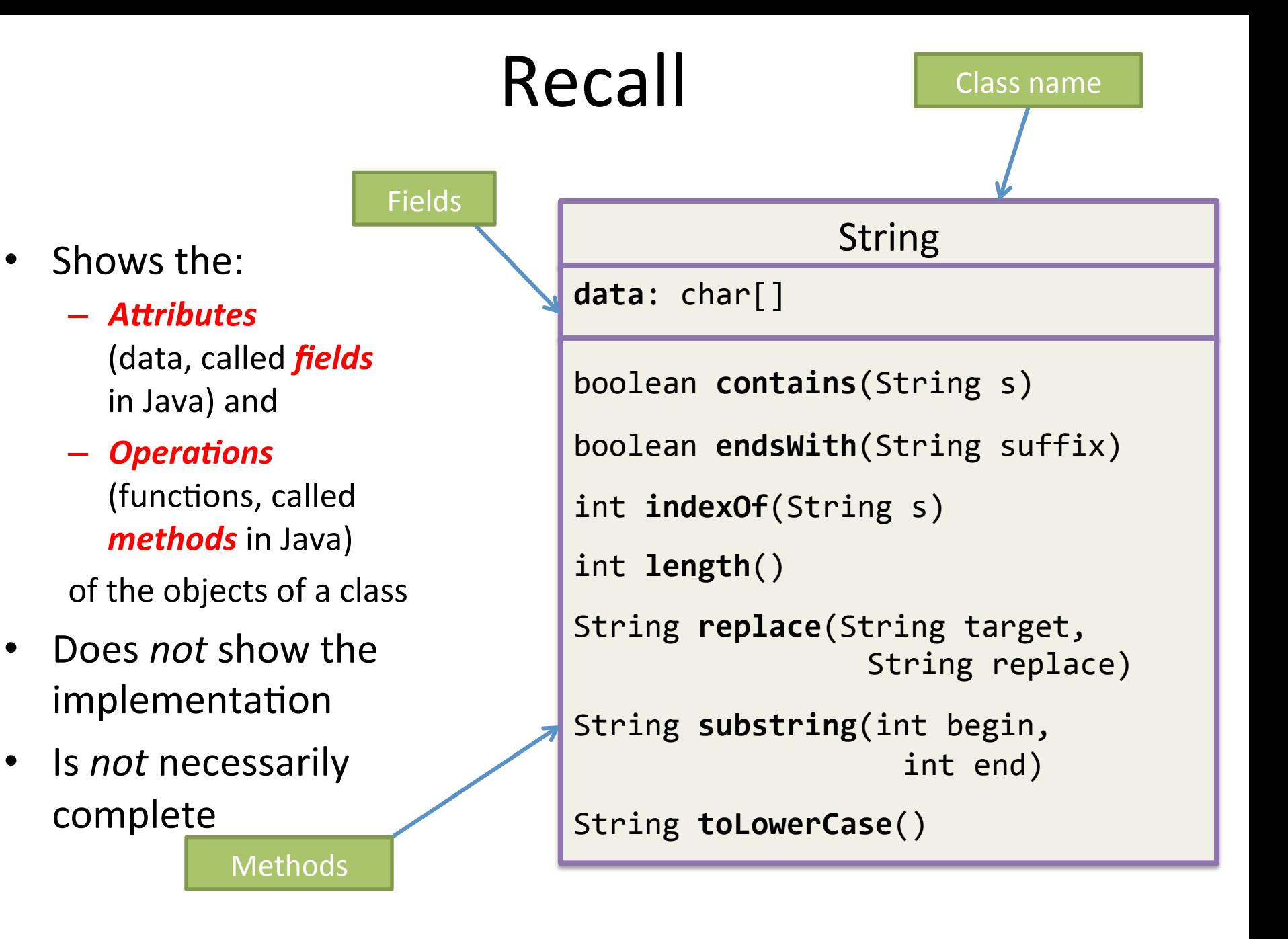

# TwoVsTwo

- Look at the code to understand the problem
- Try to solve it using classes and encapsulation -Decide what classes/methods you would use (I used two new classes and TwoVsTwo main)
- Draw UML for the classes/methods
- Don't start coding till I or the TA have looked at your classes!
- Turn in for extra credit! (10 points; due by Monday Sep. 28... No extensions.)
	- $-$  Answer question on Moodle labeled "TwoVsTwo Completed???"

# Game of Life

- 1. A new cell is born on an empty square if it has exactly 3 neighbor cells
- 2. A cell dies of overcrowding if it is surrounded by 4 or more neighbor cells
- 3. A cells dies of loneliness if it has just 0 or 1 neighbor cells

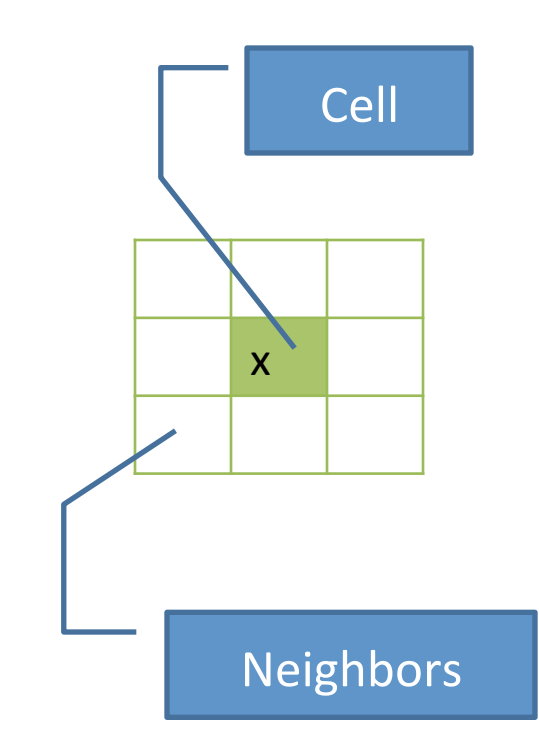

# Checkout Game of Life Project

- Go to SVN repository view at bottom of workbench – Window $\rightarrow$  show view $\rightarrow$  Other $\rightarrow$  SVN $\rightarrow$  SVN Repositories
- Right click in SVN View, then choose New SVN **Repository Location** 
	- $-$  http://svn.csse.rose-hulman.edu/repos/ csse220-201610-"your team repository"
	- Your team repository will be csse220-201610gameoflifeXX where XX is the team number
	- On Moodle, click on "Game of Life Team Assignments" to see to what team you have been assigned

## Work Time

- Work with your partner on the GameOfLife project
	- Get help as needed
	- $-$  The TODOs are numbered  $-$  do them in the indicated order.
	- $-$  *Follow the practices of pair programming!*
- Don't do any of the work without your *partner!*